# **หลักสูตรอบรมWorkshop**

### **"การจัดท าสมุดสุขภาพประจ าตัวลูกจ้างฯ แบบอิเล็กทรอนิกส์ ด้วย Ms. Access"**

### **หลักการและเหตุผล**

ทำไมเราต้องจัดทำสมุดสุขภาพประจำตัวลูกจ้าง ด้วย โปรแกรม Ms. Access ด้วยกฎกระทรวง กำหนดมาตรฐานการ ้ ตรวจสุขภาพลูกจ้างซึ่งทำงานเกี่ยวกับปัจจัยเสี่ยง พ.ศ. ๒๕๖๓ ข้อ ๖ กำหนดให้ จัดทำ สมุดสุขภาพประจำตัวลูกจ้างซึ่ง ท ำงำนเกี่ยวกับปัจจัยเสี่ยง ซึ่งจะจัดท ำใน "รูปแบบข้อมูลอิเล็กทรอนิกส์" ก็ได้

โปรแกรม Microsoft Access ซึ่งเป็นหนึ่งในชุดโปรแกรม Microsoft Office อยู่แล้ว สามารถนำมาจัดทำเป็น ฐำนข้อมูลในกำรจัดเก็บข้อมูลด้ำนสุขภำพพนักงำน แบบไฟล์อิเล็กทรอนิกส์ได้อย่ำงเป็นระเบียบ ค้นหำสะดวกรวมท้งั กำรน ำข้อมูลไปวิเครำะห์ Monitor ดูประวัติสุขภำพเป็นรำยบุคคล หรือเฉพำะจุดงำนทเี่ฝ้ำระวงัได้อกีท้งัยงัสำมำรถ ส่งออกไฟล์เป็น pdf หรือ Excel ได้หรือ ปริ๊นตส์ ่งมอบให้พนักงำนเมื่อลำออกได้

โดยหลกัสูตรน้ีผู้เข้ำเรียนจะได้เรียนรู้เทคนิคกำรใช้งำนโปรแกรมสมุดสุขภำพประจ ำตัวลูกจ้ำงฯ ซึ่งสร้ำงข้ึนมำจำก Ms. Accessโดยจะเน้นกำรใช้งำนโปรแกรมฐำนข้อมูลสมุดสุขภำพฯ

### **วัตถุประสงค์**

- เพื่อให้ผู้อบรมได้เรียนรู้และท ำควำมเข้ำใจกฎหมำยที่เกี่ยวข้องกับกำรตรวจสุขภำพตำมปัจจัยเสี่ยง
- เพื่อให้ผู้อบรมสำมำรถน ำโปรแกรมฐำนข้อมูลสมุดสุขภำพประจ ำตัวลูกจ้ำงฯ ไปใช้งำนได้อย่ำงเต็ม ประสิทธิภำพ และเกิดประโยชน์ต่อองค์กร
- เพื่อให้ผู้อบรมเขำ้ใจคุณสมบตัิเบ้ืองตน้ โปรแกรม Ms. Access และกำรประยุกต์ใช้
- เพื่อให้ผู้อบรมท ำควำมเข้ำใจในกำรน ำเข้ำข้อมูลจำกไฟล์ Excel เข้ำในโปรแกรมฐำนข้อมูล
- ี ► เพื่อลดเวลา ลดขั้นตอนการปฏิบัติงาน และเพิ่มความสะดวกในการบริหารจัดการข้อมูลที่มีเป็นจำนวนมาก

### <u>หลักสูตรนี้เหมาะสำหรับ</u>

- จป.วิชำชีพ และเจ้ำหน้ำที่บุคคล
- ผู้ที่เกี่ยวข้องในกำรจัดท ำสมุดสุขภำพประจ ำตัวลูกจ้ำงโดยไมจ่ ำ เป็นตอ้งมีพื้นฐำน Ms. Access
- **+** ผู้ที่สนใจทั่วไป

## **สิ่งที่ผู้เข้าการอบรมจะได้รับ**

- ฟรี เป็นสมำชิก ประเภท Premium-L เว็บไซต์ [www.jorporhnoy.com](http://www.jorporhnoy.com/)
- ี่ ี่ ฟรี ไฟล์โปรแกรมระบบงานสมุดสุขภาพฯ เวอร์ชั่น Standard
- เอกสำรประกอบกำรฝึ กอบรม
- $\pm$  เพิ่มความรู้ และทักษะให้กับตนเองได้ทันที
- รับวุฒิบัตรผ่ำนกำรอบรม (6 ชวั่ โมง)จำกเว็บไซต์jorporhnoy.com

### **วิธีการอบรมและหัวข้อการอบรม**

- $\blacktriangleright$  วิธีการอบรม โดยการบรรยาย และ ฝึกปฏิบัติจริง (Workshop)
- $\blacktriangleright$  สอนโดย อ.กำพร ผุดผ่อง (ประสบการณ์ จป.วิชาชีพ กว่า 20 ปี)

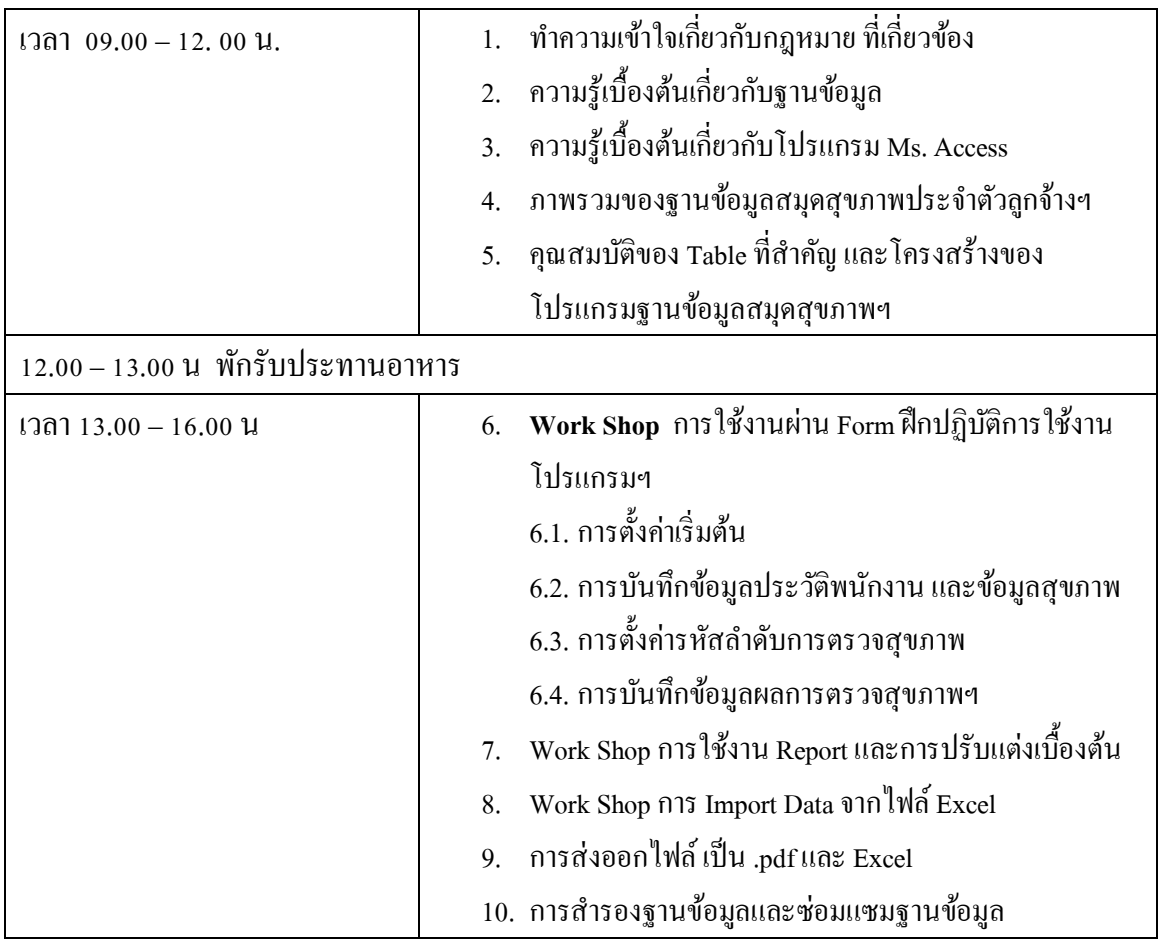

\* หลังจากอบรม ทางผู้สอนยินดีให้คำปรึกษาในการใช้งานโปรแกรมระยะเวลา 1 ปี

### • **ค่าอบรมแบบ Public Class Room ท่านละ 3,500 บาท**

ี สถานที่อบรม : โรงแรมที วินเทจ (T Vintage) อ.บางคล้า จ.ฉะเชิงเทรา, วันที่/เวลาตามแผนที่กำหนด \*\*หักภำษี ณ ที่จ่ำย 3 % : 3,500.00 – 105.00= ยอดโอนสุทธิ 3,395.00 บำท

 $\bullet$  ค่าอบรมแบบ Public Online ด้วยโปรแกรม Ms. Teams ท่านละ - บาท, วันที่/เวลาตามแผนที่กำหนด

------------------------------------------------------------------------------------------------------------------------------------------------------------------------------------------------

**วิธีการช าระเงิน** : เมื่อได้รับกำรยืนยันแล้ว ทำงเว็บไซต์ จะแจ้งรำยละเอียดกำรโอนเงินให้ทรำบ

 $\ast$ ผู้เข้าอบรมควรเตรียมโน้ตบุค หรือ PC ที่มี Ms. Access เพื่อใช้ในการทำ Work Shop

สอบถำมรำยละเอียดเพิ่มเติม :

นายกำพร ผุดผ่อง (จป.หน่อย) โทร. 098 49 59 491; E-mail: safetypromanag@gmail.com

## ใบสมัครและตอบรับการเข้าอบรมหลักสูตร

#### www.jorporhnoy.com

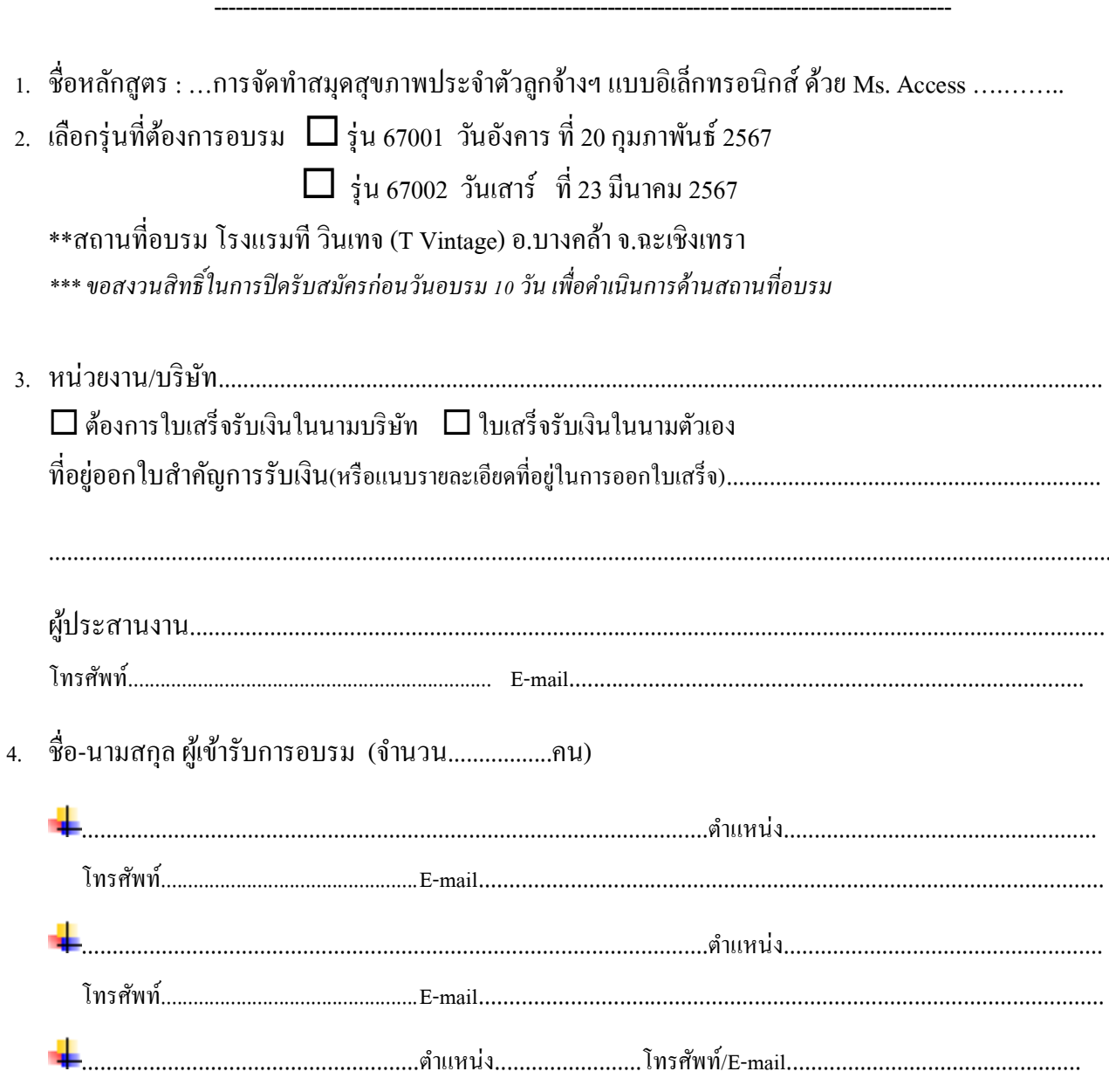

5. กรอกใบสมัครแล้วส่งกลับมาที่ safetypromanag@gmail.com <u>ทางเว็บไซต์จะแจ้งยืนยันการเปิดอบรมอีกครั้ง ก่อนอบรม 10 วัน // กรณีผู้สมัครอบรมไม่ถึง 5 ท่านขอสงวนสิทธิ์ในการเลื่อน</u> \_\_\_\_\_\_\_\_\_\_\_\_\_\_\_\_\_\_\_\_\_\_\_\_\_\_\_\_\_\_

ดิดต่อสอบถามรายละเอียด : กำพร ผุดผ่อง (จป.หน่อย) 098 4959 491